P:\civ\Producten\_Bodemligging\Havens\Hansweert Buitenhaven\_6206\Rapporten\23KZB6206ml10\_5.docx

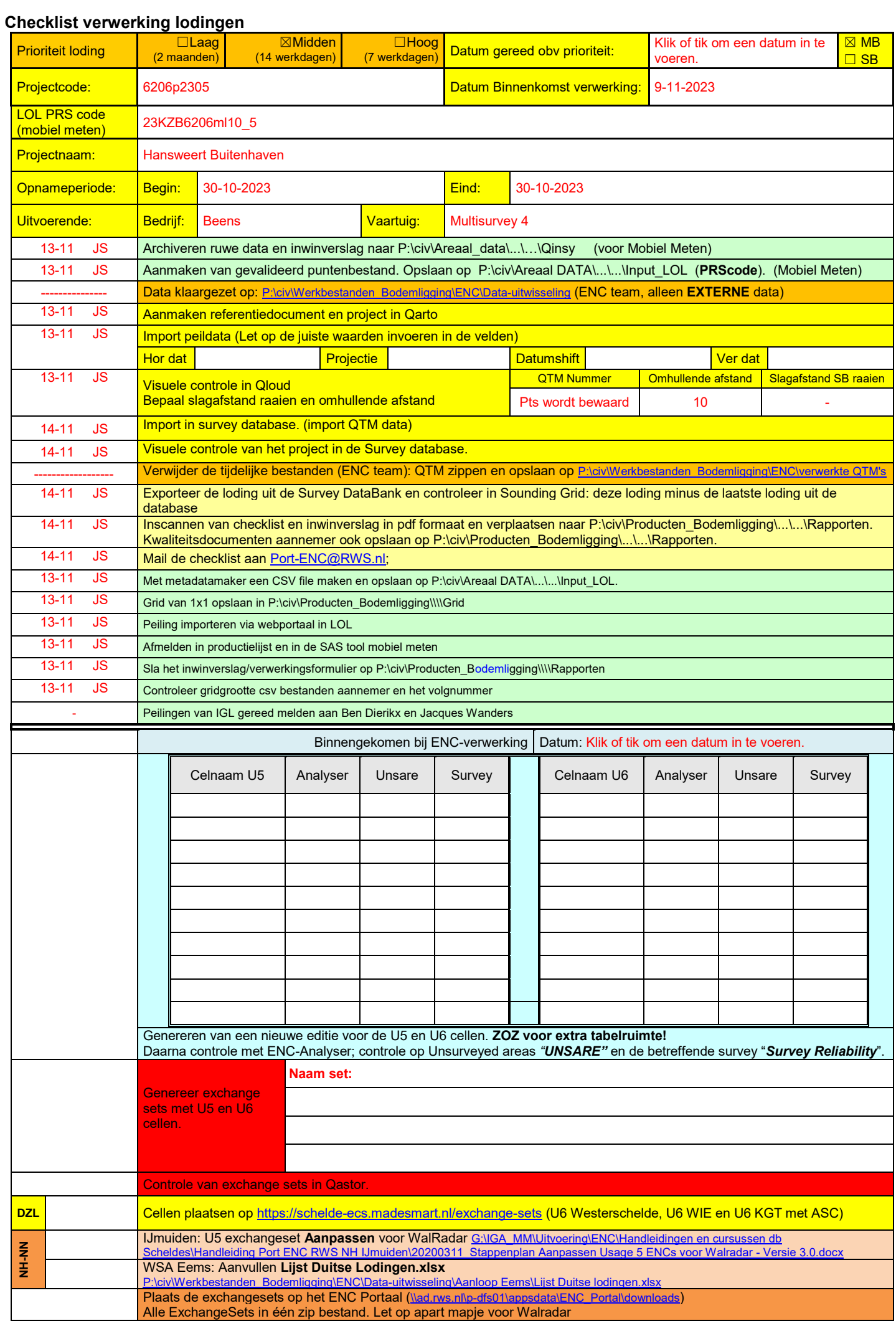

P:\civ\Producten\_Bodemligging\Havens\Hansweert Buitenhaven\_6206\Rapporten\23KZB6206ml10\_5.docx

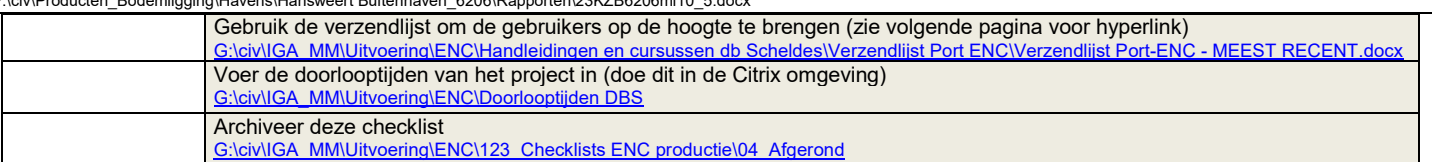

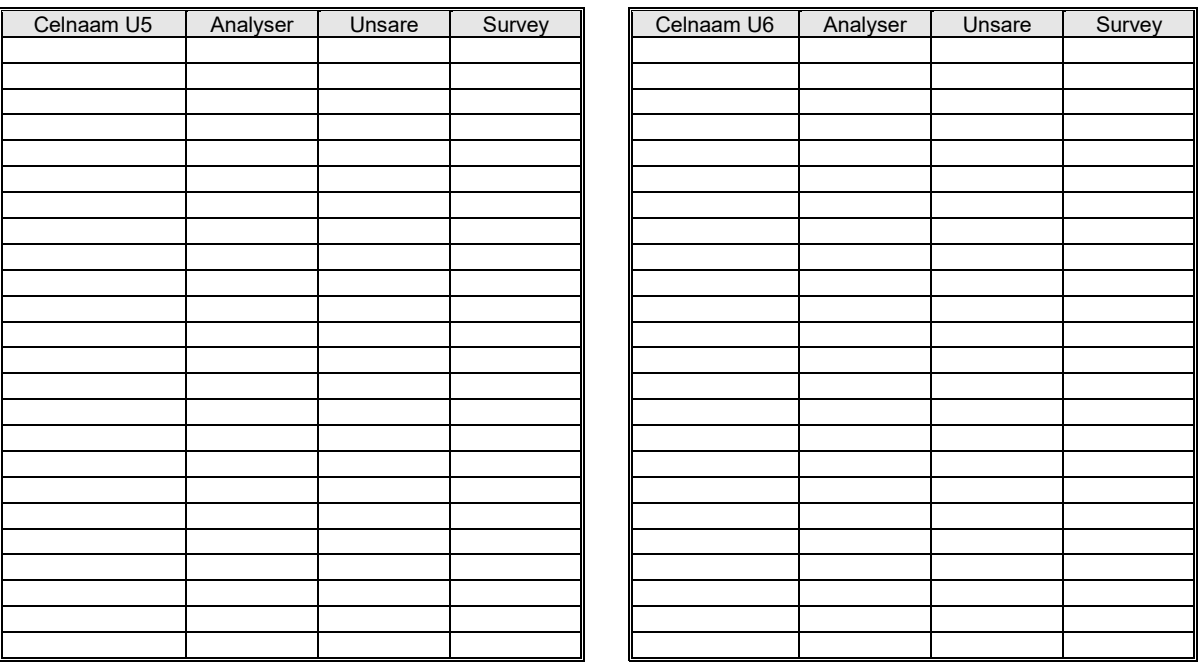